# Eigen decomposition for 3D stress tensor

by Vince Cronin

Begun September 13, 2010; last revised September 23, 2015 **Unfinished Draft; Subject to Revision** 

## Introduction

If we have a cubic free body that is arbitrarily oriented in a stress field and is in a state of static equilibrium, and we know the tractions (normal and shear stresses) acting on each of its infinitesimal faces, we can use eigen decomposition of the traction tensor to define the orientation and magnitude of the corresponding principal stresses. The orientation of the orthogonal basis vectors that are parallel to the principal axes are the eigenvectors of the symmetric traction tensor, and the magnitudes of the principal stresses ( $\sigma_1, \sigma_2, \sigma_3$ ) are the corresponding eigenvalues.

Imagine that we have a symmetrical  $3 - D$  matrix representing the traction tensor as follows :

$$
\mathbf{s} = \begin{pmatrix} 10 & 3 & 6 \\ 3 & 4 & 7 \\ 6 & 7 & 2 \end{pmatrix}
$$

We will use the Mathematica function Eigenvectors to define the eigenvectors of matrix s:

#### $Eigenvectors[s];$

Similarly, we can use the Mathematica function **Eigenvalues** to define the eigenvectors of matrix **s** 

```
Eigenvalues[s];
```
#### Instructions

This code requires six input data : the stress acting normal to the X plane ( $\sigma_{xx}$ ), the stress acting normal to the Y plane ( $\sigma_{\sf yy}$ ), the stress acting normal to the Z plane ( $\sigma_{\sf zz}$ ), the shear stress acting on the X plane in the Y direction ( $\sigma_{xy}$ ), the shear stress acting on the X plane in the Z direction ( $\sigma_{xz}$ ), and the shear stress acting on the Y plane in the Z direction ( $\sigma_{\gamma z}$ ). In accord with the convention generally

used by geologists, a compressive normal stress has a positive sign, tensional normal stress is negative, and a shear stress that tends to make a body rotate in an anticlockwise direction is a positive shear stress.

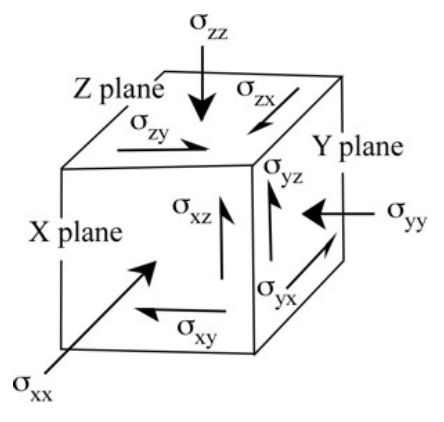

### Input

In the input section below, type the stress values on the appropriate lines of code (which are shaded light red) after the "=" sign and before the ";" mark.

The variable  $\sigma_{xx}$  is the normal stress acting on the X plane -- the plane that is perpendicular to the X coordinate axis of the free body diagram. By the structural geologists' sign convention, a compressive normal stress is a positive value, and a tensional normal stress is a negative value.

**σxx <sup>=</sup> 2;**

The variable  $\sigma_{\text{VV}}$  is the normal stress acting on the Y plane -- the plane that is perpendicular to the Y coordinate axis of the free body diagram. By the structural geologists' sign convention, a compressive normal stress is a positive value, and a tensional normal stress is a negative value.

 $\sigma_{\text{VV}} = 1.5$ ;

The variable  $\sigma_{zz}$  is the normal stress acting on the Z plane -- the plane that is perpendicular to the Z coordinate axis of the free body diagram. By the structural geologists' sign convention, a compressive normal stress is a positive value, and a tensional normal stress is a negative value.

**σzz <sup>=</sup> 1.7;**

The variable  $\sigma_{xy}$  is the shear stress acting on the X plane in the Y direction. By the structural geologists' sign convention, a shear stress has a positive value if it tends to rotate the body in an anticlockwise direction around the origin of the coordinate system.

**σxy <sup>=</sup> 0.7;**

The variable  $\sigma_{xy}$  is the shear stress acting on the X plane in the Y direction. By the structural geologists' sign convention, a shear stress has a positive value if it tends to rotate the body in an anticlockwise direction around the origin of the coordinate system.

**σxz <sup>=</sup> 0.3;**

The variable  $\sigma_{xy}$  is the shear stress acting on the X plane in the Y direction. By the structural geologists' sign convention, a shear stress has a positive value if it tends to rotate the body in an anticlockwise direction around the origin of the coordinate system.

**σyz <sup>=</sup> 0.5;**

## Computation

$$
\sigma_{yx} = \sigma_{xy};
$$
\n
$$
\sigma_{zx} = \sigma_{xz};
$$
\n
$$
\sigma_{zy} = \sigma_{yz};
$$
\n
$$
s = \begin{pmatrix} \sigma_{xx} & \sigma_{xy} & \sigma_{xz} \\ \sigma_{yx} & \sigma_{yy} & \sigma_{yz} \\ \sigma_{zx} & \sigma_{zy} & \sigma_{zz} \end{pmatrix};
$$

The eigenvectors that result from the next step are unit vectors that are colinear with the principal axes of the ellipse. Consequently, the three eigenvectors ({result1[[1, 1]], result1[[1, 2]], result1[[1, 3]]}, {result1[[2, 1]], result1[[2, 2]], result1[[2, 3]]} and {result1[[3, 1]], result1[[3, 2]], result1[[3, 3]]}) are perpendicular to each other. The eigenvalues are the magnitudes of the principal stresses.

```
principalAxes = Eigenvectors[s];
```

```
axisLengths = Sort[Eigenvalues[s], Greater];
```
The variable "a" is the length of the major axis of the principal ellipse; "b" is the length of the intermediate axis; "c" is the length of the minor axis.

**σ<sup>1</sup> <sup>=</sup> axisLengths[[1]]; σ<sup>2</sup> <sup>=</sup> axisLengths[[2]]; σ<sup>3</sup> <sup>=</sup> axisLengths[[3]];**

### Results

The eigenvectors are

**principalAxes**

```
{(-0.690205, -0.561248, -0.456746)}{-0.579638, 0.0509703, 0.813279}, {0.433171, -0.826076, 0.360501}
```
The magnitude of the greatest principal stress ( $\sigma_1$ ) in megaPascals is

**σ1**

```
2.76774
```
The corresponding axial vector is

```
\text{vector}\,\sigma_{1} = \left\{ \left( \sigma_{1} \text{ principalAxes} \left[ \begin{bmatrix} 1, 1 \end{bmatrix} \right] \right), \right\}σ1 principalAxes[[1, 2]], σ1 principalAxes[[1, 3]]
{-1.91031, -1.55339, -1.26415}
```
The magnitude of the intermediate principal stress ( $\sigma_2$ ) in megaPascals is

#### **σ2**

1.51752

The corresponding axial vector is

```
\text{vector} \sigma_2 = \{ (\sigma_2 \text{ principalAxes}[[2, 1]]), \}σ2 principalAxes[[2, 2]], σ2 principalAxes[[2, 3]]
{-0.879612, 0.0773485, 1.23417}
```
The magnitude of the least principal stress ( $\sigma_3$ ) in megaPascals is

#### **σ3**

0.914739

The corresponding axial vector is

```
\text{vector} \sigma_{3} = \{ (\sigma_{3} \text{ principalAxes}[[3, 1]]), \}σ3 principalAxes[[3, 2]], σ3 principalAxes[[3, 3]]
{0.396239, -0.755645, 0.329764}
```
## Graphics

The parametric equations of an ellipsoid can be written as *x* = *a* Cos[*u*] Sin[*v*] *y* = *b* Sin[*u*] Sin[*v*] *z* = *c* Cos[*v*] for *u* in[0, 2  $\pi$ ] and *v* in[0,  $\pi$ ].

```
test1 = Table [(\sigma_1 \cos[u] \sin[v], \sigma_2 \sin[u] \sin[v], \sigma_3 \cos[v]),\{u, 0, 2\pi, (\pi/20)\}, \{v, 0, \pi, (\pi/20)\}\};
```
**test2 = Flatten[test1, 1];**

**ListPointPlot3D[test2, AspectRatio → 1, PlotRange <sup>→</sup> {{-σ1, σ1}, {-σ1, σ1}, {-σ1, σ1}}]**

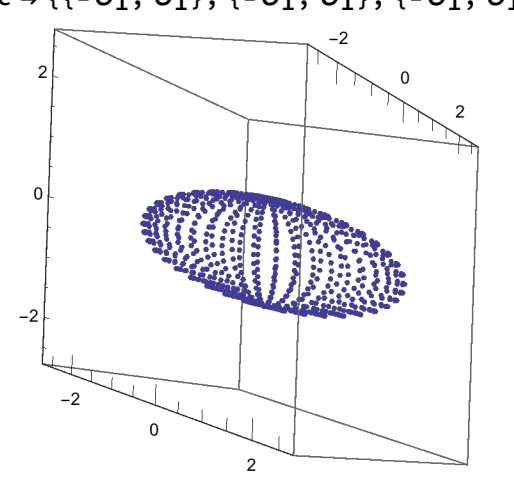

test4 = ParametricPlot3D[{ $\sigma_1$  Cos[u] Sin[v],  $\sigma_2$  Sin[u] Sin[v],  $\sigma_3$  Cos[v]}, **{u, 0, 2 π}, {v, 0, π}, ColorFunction → "GrayTones", PlotStyle → Specularity[White, 50], AxesLabel → {"Greatest Principal Stress",**

**"Intermediate Principal Stress", "Least Principal Stress"}, Mesh → None,**

AspectRatio  $\rightarrow$  1, PlotRange  $\rightarrow$  {{- $\sigma_1$ ,  $\sigma_1$ }, {- $\sigma_1$ ,  $\sigma_1$ }, {- $\sigma_1$ ,  $\sigma_1$ }}]

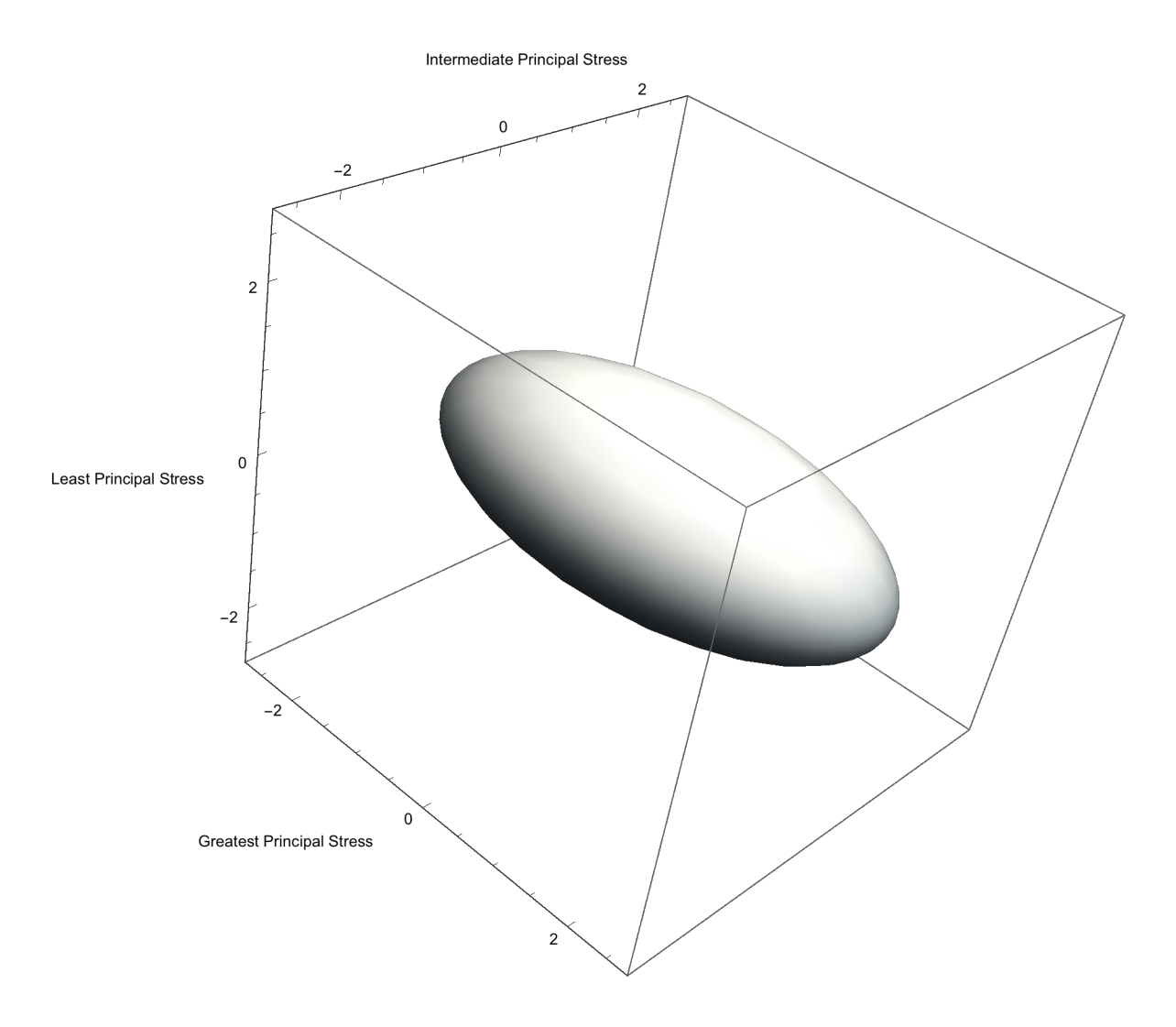

#### References

Ferguson, John, 1994, **Introduction to Linear Algebra in Geology** : London, Chapman & Hall, 203 p., ISBN 0 - 412 - 49350 - 0

Fossen, Haakon, 2010, **Structural Geology** : New York, Cambridge University Press, 463 p., ISBN 978 - 0 - 521 - 51664 - 8

Oertel, G., 1996, **Stress and Deformation -- A Handbook on Tensors in Geology** : New York, Oxford

University Press, 292 p., ISBN 0 - 19 - 509503 - 0

Pollard, D.D., and Fletcher, R.C., 2005, **Fundamentals of Structural Geology** : New York, Cambridge University Press, 500 p., ISBN 0 - 521 - 83927 - 0; see especially Chapter 6.

The graphics code to produce the ellipsoid came from Eric W.Weisstein, 2009,

http : // [mathworld.wolfram.com](http://mathworld.wolfram.com/notebooks/Surfaces/Ellipsoid.nb) / notebooks / Surfaces / Ellipsoid.nb. For more information,

see Eric's MathWorldentry http://[mathworld.wolfram.com](http://mathworld.wolfram.com/Ellipsoid.html)/Ellipsoid.html.

Wolfram MathWorld has a web resource on eigenvectors and eigen decomposition available at http : // mathworld.wolfram.com/Eigenvector.html

The corresponding resource on ellipsoids is available at http://mathworld.wolfram.com/Ellipsoid.html

Color schemes used in *Mathematica* are displayed at http://reference.wolfram.com/mathematica/guide/ColorSchemes.html

Other *Mathematica* resources are available for download at Emmanuel Amiot, "Eigenvectors by Hand" from The Wolfram Demonstrations Project http://demonstrations.wolfram.com/EigenvectorsByHand/ Yaroslav Bulatov, "Linear Transformation with Given Eigenvectors" from The Wolfram Demonstrations

Project http://demonstrations.wolfram.com/LinearTransformationWithGivenEigenvectors/